$ccq$   $\gamma$   $\gamma$   $\hat{p}_{\boldsymbol{\overline{C}}}$ c

#### Konsonanten

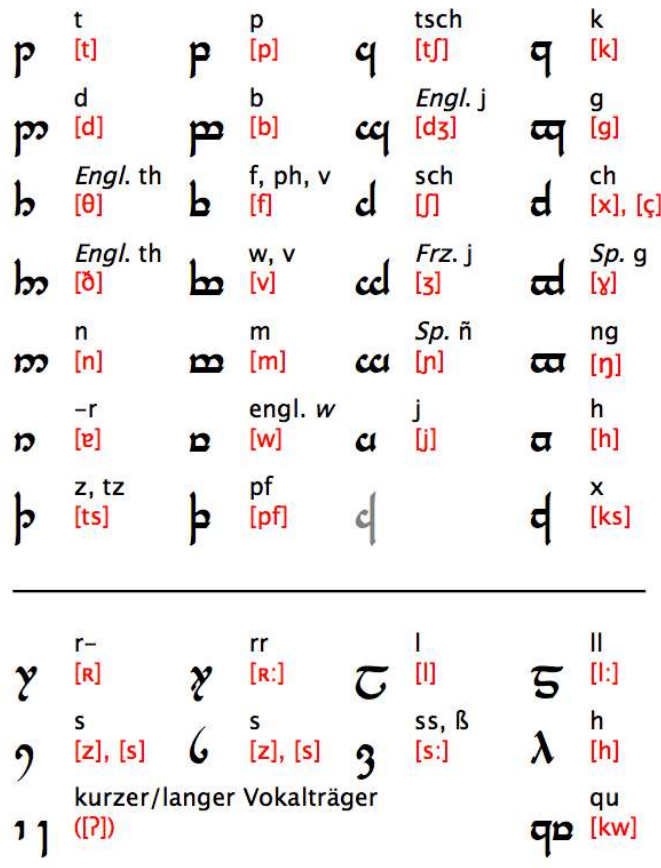

### Erläuterungen/Sonderfälle

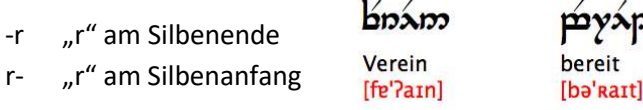

- h  $\pi$  ist besser als  $\lambda$  mit Vokalen zu kombinieren. Nicht als Dehnungs-Zeichen für Vokale verwenden.
- s  $\bullet$  und  $\bullet$  gleichlautend,  $\bullet$  praktischer für Vokale

Tilde unter dem Konsonanten: Verdoppelung

äp Hüte äp Hütte

Spezielle Doppelzeichen für ll, ss, rr

 $\gamma$ ရာ $\zeta: \gamma$ ရာ $\pm$  ကြွေးကြွေး မြောက်နိ Stele - Stelle

## dnám bi pi in the 30 . Schreiben wie die Elben aus J. R. R. Tolkiens Mittelerde

### Vokale

stehen über dem Konsonanten, auf den sie folgen.

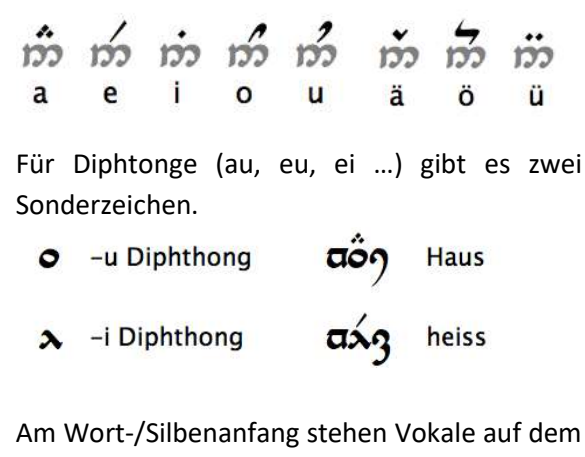

Vokalträger 1.

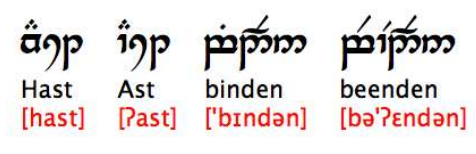

Lange Vokale können durch den langen Vokalträger 1 markiert werden.

Tilde über dem Konsonanten: Pränasalisierung (vorangestelltes "n")

 $\overline{\mathbf{p}}$ <del>άģ</del> : άỡρ **Bad** - Band Hecke - Henker

Achtung: "ng" hat im Deutschen zwei phonetische Bedeutungen.

 $n<sub>tan</sub>$ aber: singen Kongo  $['z$ *nan]* 

# ['kɔngo]

#### Satzzeichen

- Komma : Punkt/Satzende
	- Fragezeichen **Staats** Ausrufezeichen

Exzerpt der quasi perfekten Tengwar-Seite http://www.cinga.ch/langmaking/DTM/dtm.html von Christian Thalmann, von der auch die Schriftbeispiele stammen. Verwendete Schriftart: Tengwar Parmaite (http://at.mansbjorkman.net/parmaite.htm)